## **Emulator - Emulator Issues #11348**

# **Not emulating Crash that occurs on console (metroid prime 2)**

08/16/2018 02:39 PM - mr\_whiskers

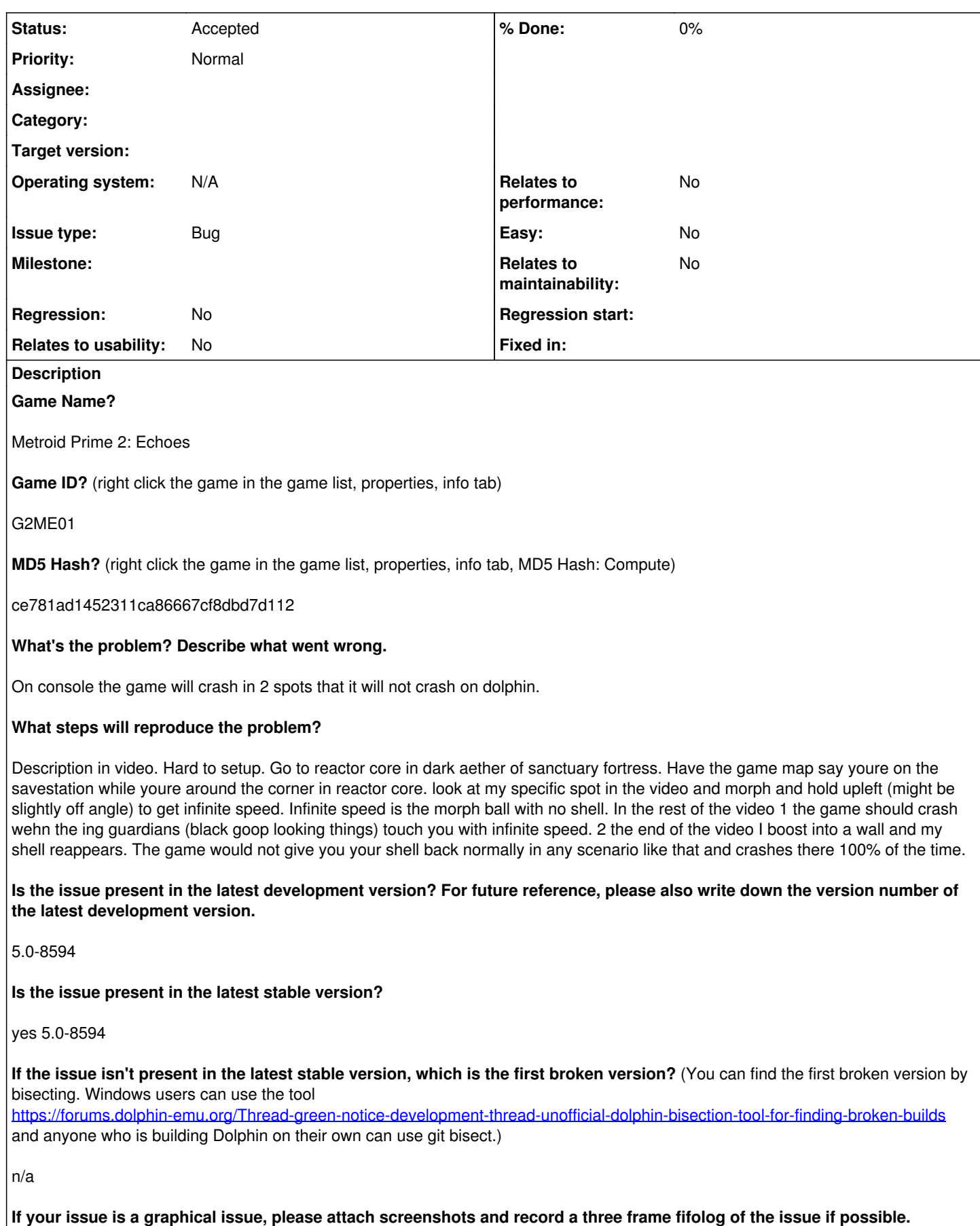

**Screenshots showing what it is supposed to look like from either console or older builds of Dolphin will help too. For more**

#### **information on how to use the fifoplayer, please check here:** <https://wiki.dolphin-emu.org/index.php?title=FifoPlayer>

not going to mention the graphical issues here (this trick is supposed to cause a huge graphical lightshow but on dolphin results in a black screen always.)

**What are your PC specifications?** (CPU, GPU, Operating System, more)

i7-7700k overclocked, gtx 1060 6gb, windows 10, 16 gb ram

### **Is there anything else that can help developers narrow down the issue? (e.g. logs, screenshots, configuration files, savefiles, savestates)**

attached is a download link to my drive for the savestate to immediately try the trick and also a save file at the same room to load to try the trick on any build of dolphin or version of the game (assuming you can set the trick up ). also attached is my video of the trick so you can see the 2 spots it should crash and doesnt. the video is unlisted you need this link to see it.

<https://youtu.be/ndw9rPJrBgQ>

<https://drive.google.com/open?id=1w2VTLMTzhdtgydMkD2zVRoHS4Cmo4W25>

#### **History**

#### **#1 - 08/16/2018 04:34 PM - JMC4789**

There are some features that may be able to help with something like this. You may want to enable FPRF and AccurateNANs and whatnot - which are mostly hidden as they don't provide a benefit in most games. If MMU emulation isn't enabled (it should be by default in the latest builds,) then you should enable that as well.

AccurateNANs doesn't have an option anywhere in the GUI.

#### **#2 - 12/27/2018 10:28 PM - JMC4789**

*- Status changed from New to Questionable*

Rather than a savestate, would you mind putting a save (and any extra instructions to get to the area) in this issue? I'm genuinely interested but Dolphin is no longer compatible with the savestate you posted.

Marking as questionable if only because we don't have a good status for waiting for reply.

#### **#3 - 01/14/2019 10:00 PM - mr\_whiskers**

hello, sorry it has taken me a while to get back to you. Attached orginally is the google drive download link that I believe contains the savestate and the save file as well. As for "FPRF and AccurateNANs" and MMU that you mentioned in the reply previously to this, I know for sure MMU was enabled on my build by default and I dont believe I did anything with AccurateNANs and FPRF. Its unfortunate that the savestate will no longer work for you the setup to get the infinite speed trick you see here is pretty precise. The youtube video linked also contains a description for the setup used to get the trick. Hopefully you are still interested in it, thanks let me know anything I can do to help!

#### **#4 - 01/14/2019 10:04 PM - JMC4789**

I honestly believe this is probably an issue with Dolphin. The problem is that it's so hard to reproduce that probably only experienced runners of teh game would be able to consistently do it.

#### **#5 - 01/14/2019 10:17 PM - mr\_whiskers**

I would be more than happy to download a new build of dolphin to make you a savestate before the crash if you can provide me with a build.

#### **#6 - 01/14/2019 10:28 PM - JMC4789**

The problem is that eventually it'll just... not work anymore. If you can do the latest dev build, I can give it a shot though. Please mark what revision the savestate was made for future reference so if a dev later on more skilled than me can look at it, they can find out what build was used. You did this with the earlier savestate, so, it shouldn't be an issue.

#### **#7 - 01/14/2019 10:34 PM - mr\_whiskers**

I understand that with each new build the savestate won't work and I am more than willing to keep making new savestates on whatever build you guys want if you're willing to keep looking at it. Making this emulate properly would do wonders for our community and I am happy to help you guys in whatever way to keep trying to fix the issue. Latest dev build I see is 5.0-9335 would this be the version you want me to make a savestate on?

#### **#8 - 01/14/2019 10:35 PM - JMC4789**

*- Status changed from Questionable to Accepted*

Do we know why it crashes on console?

#### **#9 - 01/14/2019 10:46 PM - mr\_whiskers**

I have talked about it in speculation with one of our modders/programmer/reverse-engineering the game guys. I can't really say for the first crash we didn't talk about it. Generally from what I understand about this trick, what is happening is that you have NaN speed and when you use boost ball it tries to add some x value to NaN which can result for a frame in NaN position. NaN position is handled by the game interesting so it more or less is checking to see your position relative to other positions. So having NaN (not completely accurate statement here) will result in the game checking your position against nearly every other thing loaded currently. So this lets us pick up items through walls but we also take damage and touch cutscene triggers and things. For the end of the video he speculates that its supposed to crash usually because of loading something or touching a cutscene. Having tested on a few versions of dolphin I know it probably isn't loading or touching cutscenes so my theory is that it is crashing because of checking your position relative to too many things. I don't have the most in depth knowledge of RAM for the game or anything but I do know the game has designated caches for specific types of ram like you can only have so many rooms of x size loaded in the cache corresponding to that size room. So my theory is that you are checking your position against the like 20 enemies floating around plus like 6 respawn triggers a bunch of walls the room is super huge and a few objects and actors in the room too. So maybe youre overflowing wherever the game is storing that ram? As for the first crash, they might be trying to slow your speed down and trying to subtract speed or something from your NaN rotational speed which could be whats causing a crash I am not entirely sure.

#### **#10 - 01/14/2019 10:49 PM - JMC4789**

Try enabling accurateNaNs in Dolphin's configuration file.

#### **#11 - 01/14/2019 10:56 PM - mr\_whiskers**

im not sure how to do that could you talk me through it

#### **#12 - 01/14/2019 10:59 PM - JMC4789**

In Dolphin.ini (in a portable build, located in the User/Config Folder) make sure to set these two options from False to True.

FPRF = True AccurateNaNs = True

**#13 - 01/14/2019 11:08 PM - mr\_whiskers**

I updated my build to 5.0-9335 and enabled FPRF and accurateNans. It will take me a little while to get myself back to that spot to try to re-create the crash now need to use some mods and things I will let you know when I'm back there and have tested it.

#### **#14 - 01/14/2019 11:46 PM - mr\_whiskers**

okay yeah that was not correct at all lmao definitely something emulation issue happening here this is less accurate than a 5.8.7 FM build i use for practice usually. I can record a short video if you would like but essentially, it gave me my shell back which can never happen in game, then when unmorphing I got the correct visual effects that would typically happen with this trick. Its worth noting that previously having only switched to the 5.0-8594 build I started earlier that when unmorphing you would not get the correct visual effect (called lightshow). On dolphin (people in the community have had conversations and reported it before which is why I didn't discuss it) the screen turns black simply but on console you have flashing triangles and shit all over the screen behind your hud. having a black screen is fine tho thats still at least what i want or good enough. the game giving me my shell back, is terrible news thats legit impossible in game can never happen on console, but giving me at least a expected damage value is good news. it didn't crash on the other part it should where you get swallowed by the ing (goop looking things) not recorded. <https://youtu.be/eSSviQgakqk>

#### **#15 - 01/14/2019 11:53 PM - JMC4789**

We're definitely not less accurate than the shitty Faster Melee builds based off Ishiiruka XD. If anything, different emulation of the underlying behaviors is causing different things to happen. We don't know exactly what's happening though. Nothing significant has changed in terms of internal emulation of something like this recently, so, maybe accuratenans is causing different behavior? Do either of those options affect this at all?

#### **#16 - 01/15/2019 12:02 AM - mr\_whiskers**

sorry didnt mean to make the Ishiiruka build sound good its not lol, just noting that the 5.8.7 FM doesnt have MMU on and when i turned it on is when the morph ball started to not act correct and the shell would re appear not sure if that is 100% related or just correlation. And the other thing worth noting is something between 8594 and the 9335 that I am running now at least fixed the unmorph ligthshow (where it attempts to render the camera at NaN). I can run it again with any settings enabled or disabled and tell you the results if you would like just let me know what you would like to change and ill change it and check :)